**Cette formation doctorale constitue une int roduction à l'analyse quantitative et qualitative des corpus textuels et à la sémantique discursive, qui s'ad resse à tous les doctorants de SHS dont la reche rche porte su r l'analyse de textes littérai res, le dépouillement d'enquêtes et de formulai res,**  l'analyse des discours sociaux et politiques. **Chaque séance, out r e la prise en main d'un logiciel et des p roblématiques théoriques qui s'y rattachent comp rend des exe rcices pratiques en linguistique de corpus et en statistique textuelle qui permettent de teste r lesfonctionnalités, de répond r e aux questions pratiques. Les doctorants et les étudiants en Maste r 2 de l'UPEC, ou d'aut res universités dans la limite des places disponibles, peuvent y trouver des réponses concrètes dans leurs recherches individuelles ou collectives.** 

**Les résultats p roduits pa r les outils textométriques intèg rent désormais divers modules de mises en forme des données et des résultats demandant aux utilisateurs une maîtrise des outils de codage et de**  visualisation et une réflexion ergonomique. **La formation comprend la mise en oeuvre d'outils s'appuyant sur les compétences bureautiques universitaires nécessaires à la constitution et gestion des corpus (recueil et documentation des données, exploitation et construction de bases de données).**

n, la liberté, la société, et donné à ce re, elle a miné, la société sous tous ses a nombreux cas où la socréténervire ne peut ' état mais-par-la sodiété civile. cela n ut - on dire que la société civile s' est e, au motif que la société spectacul<del>dirique touble</del> télévision Pesi la société se délité, ell clément public du terrorisme, la société civile italienn chirac assemblées , niché dans notre société cavité ? peut ttoisation de notre société. nous ne sauri n radicale de notre société qui, en "se "Tra"blic réveille, et notre société illuminée s'é reveille, et notre societe illuminee s. e. e.<br>orial - la première société avancée qui, e

ÉCOLE DOCTORALE<del>LINYERIE —</del>

Cultures et Sociétés

# **Formation Doctorale**

**APPROCHES TEXTOMÉTRIQUES, ERGONOMIES NUMÉRIQUES**

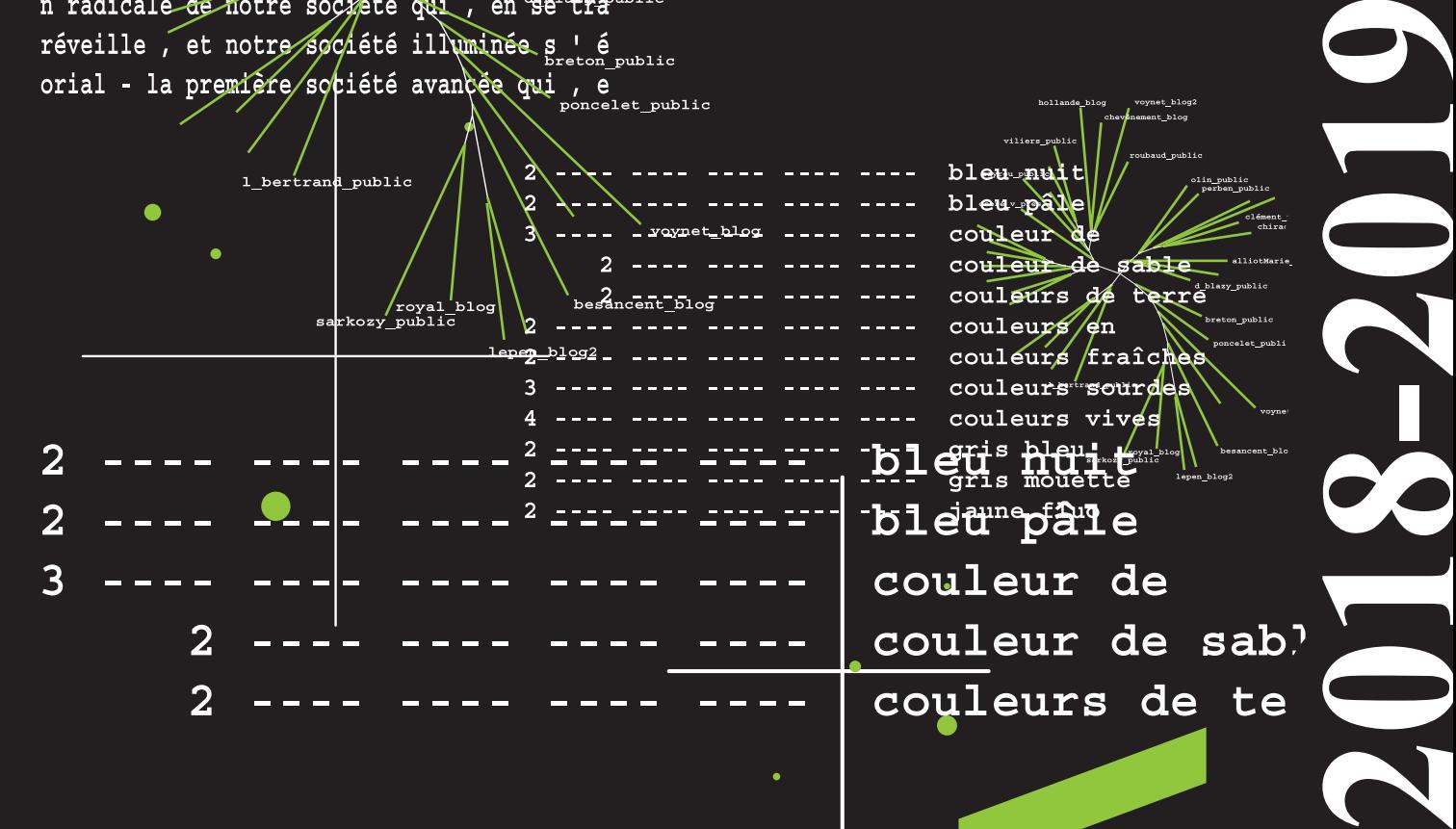

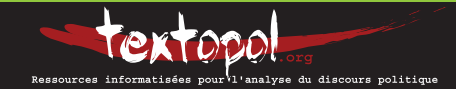

 $\mathsf{UPEC}$   $\mathsf{F}_{\mathsf{DES} \textsf{LEITRES}, \mathsf{F}}^{\mathsf{KQUITE}}$ 

# Web

http://ceditec.u-pec.fr http://textopol.u-pec.fr

#### **Contact**

jean-marc.leblanc@u-pec.fr

#### **Intervenants**

Philippe Gambette, Claude Martineau, Emilie Née, Marie Pérès

#### Localisation

Salle multimédia, I2-317 / i2 306 bâtiment i - Campus centre (CMC) 61 avenue du Général de Gaulle 94010 Créteil Cedex

#### **Horaire**

samedi 10h-13h 6 séances - 20 heures

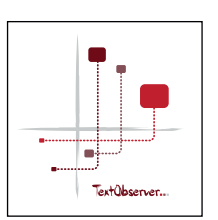

Tutoriels, manuel, téléchargement : http://textopol.u-pec.fr/textobserver/

# **Stages de formation à TextObserver**

Préparation de corpus, prise en main sur les corpus des participants.

En semaine, deux séances (dates à préciser).

# **17 novembre 2018 : Introduction - Approches textométriques des discours.**

#### J.M. Leblanc :

Présentation et typologie pratique de logiciels standard et d'analyseurs de données textuelles. Options théoriques, principes méthodologiques, limites interprétatives.

#### Initiation à Lexico  $3/5$

- Fonctions documentaires, décomptes statistiques, modèles probabilistes.

- Distributions statistiques, distributions linguistiques. - Analyse factorielle des correspondances, spécificités, fréquences...

## **15 décembre 2018 : Présentation et prise en main de TextObserver [10h-16h]**

J.M. Leblanc :

- Expliciter l'analyse factorielle des correspondances

- Analyser la variation lexicométrique
- Introduction aux opérations de catégorisation

- Recension de corpus et balisage semi-automatisé : présentation de la base Textopol

#### **19 janvier 2019 : Des corpus textuels aux corpus multimodaux (annoter, catégoriser, étiqueter, visualiser, interpréter).**

J.M. Leblanc, M. Pérès :

- Transformer des textes pour les soumettre à des traitements automatisés. Repérer les régularités d'un document, extraire des motifs textuels, concaténer des fichiers.

- Prise en main de quelques catégoriseurs, évaluateurs, étiqueteurs (cordial, treetager, tropes)

- Base de données textuelles et outils de constitution et de balisage de corpus.

- Outils de visualisation, de caractérisation de corpus : Gephi, R, Xlstat, Textstat.

# **16 février 2019 : De la lexicométrie au traitement automatique des langues (TAL) [10h-16h]**

P. Gambette (LIGM-MLV) : Les nuages arborés dans TextObserver et Treecloud.

**PROGRAMME 2018-2019** C. Martineau (LIGM-MLV) : Présentation et prise en main du logiciel UNITEX.

# **16 mars 2019 : Exploration textométrique sur une base annotée - Prise en main du Trameur**

E. Née (Céditec-UPEC) :

- i-trameur
- La logique Trameur

- Création d'une base étiquetée et intervention sur l'annotation (annotation manuelle, ajout de niveaux d'annotation).

- Présentation de quelques fonctionnalités textométriques classiques sur une base annotée : cooccurrences spécifiques, patrons, cartes des sections

# **13 avril 2019 : De la textométrie à l'analyse des données, quels outils pour quels usages?**

J.M. Leblanc :

Cooccurrences généralisées et mondes lexicaux : analyses comparées Alceste et Iramuteq.

Ontologies et mondes sémantiques (Tropes, Alceste, Astartex) Quantifier les données en sciences sociales : Prospero, Nvivo (sous réserve)

# **Corrélations et causalités**

**interprétatives. Expérimentations, distance intertextuelle et voisinages.** 

# **PROGRAMME 2018-2019** J.M. Leblanc :  $\overline{\phantom{a}}$

 $\overline{\phantom{a}}$ 

00

 $\overline{\phantom{a}}$ 

Distances, cooccurrences, voisinage

Présentation et prise en main d'Hyperbase : de la lexicométrie

 $\blacksquare$ à la stylométrie.

Présentation d'Hyperbase en ligne.

# **Séances spécifiques**

Certaines séances spécifiques sont organisées sur la journée entière (10h-16h).

Le samedi après-midi sera consacré aux questions des participants (sur rendez-vous).

**S'inscrire à la liste de diffusion de Textopol**

https://listes.u-pec.fr/wws/subscribe/textopol